## **MCU**

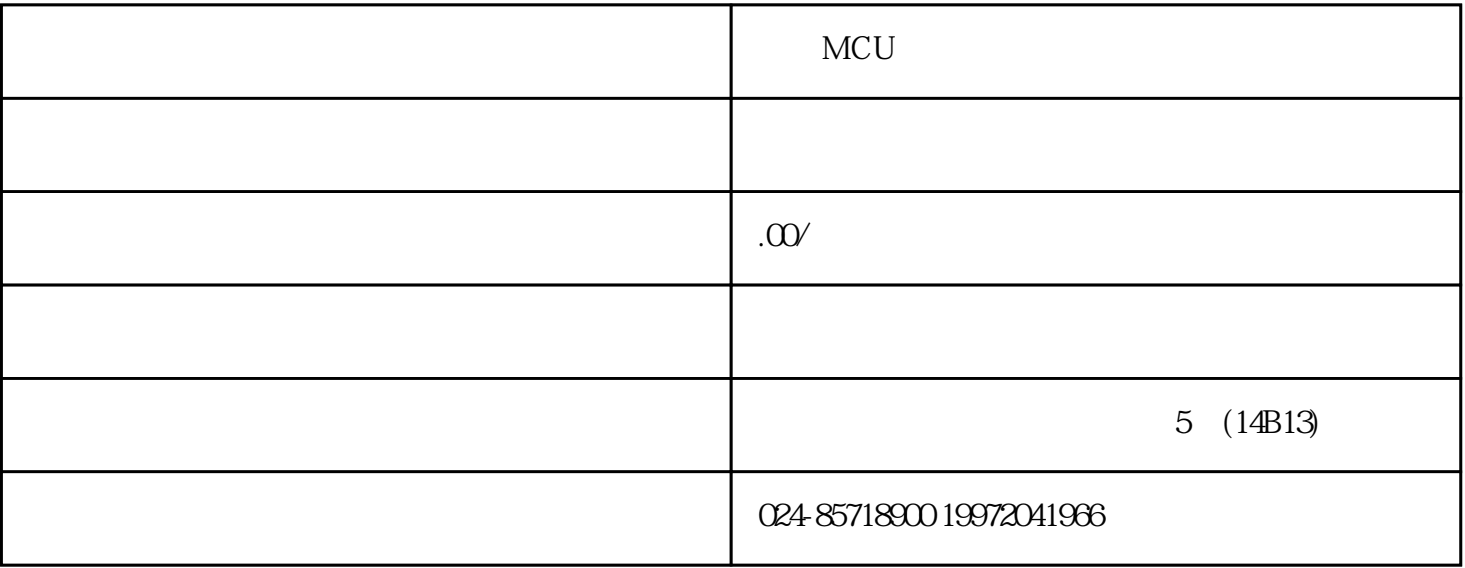

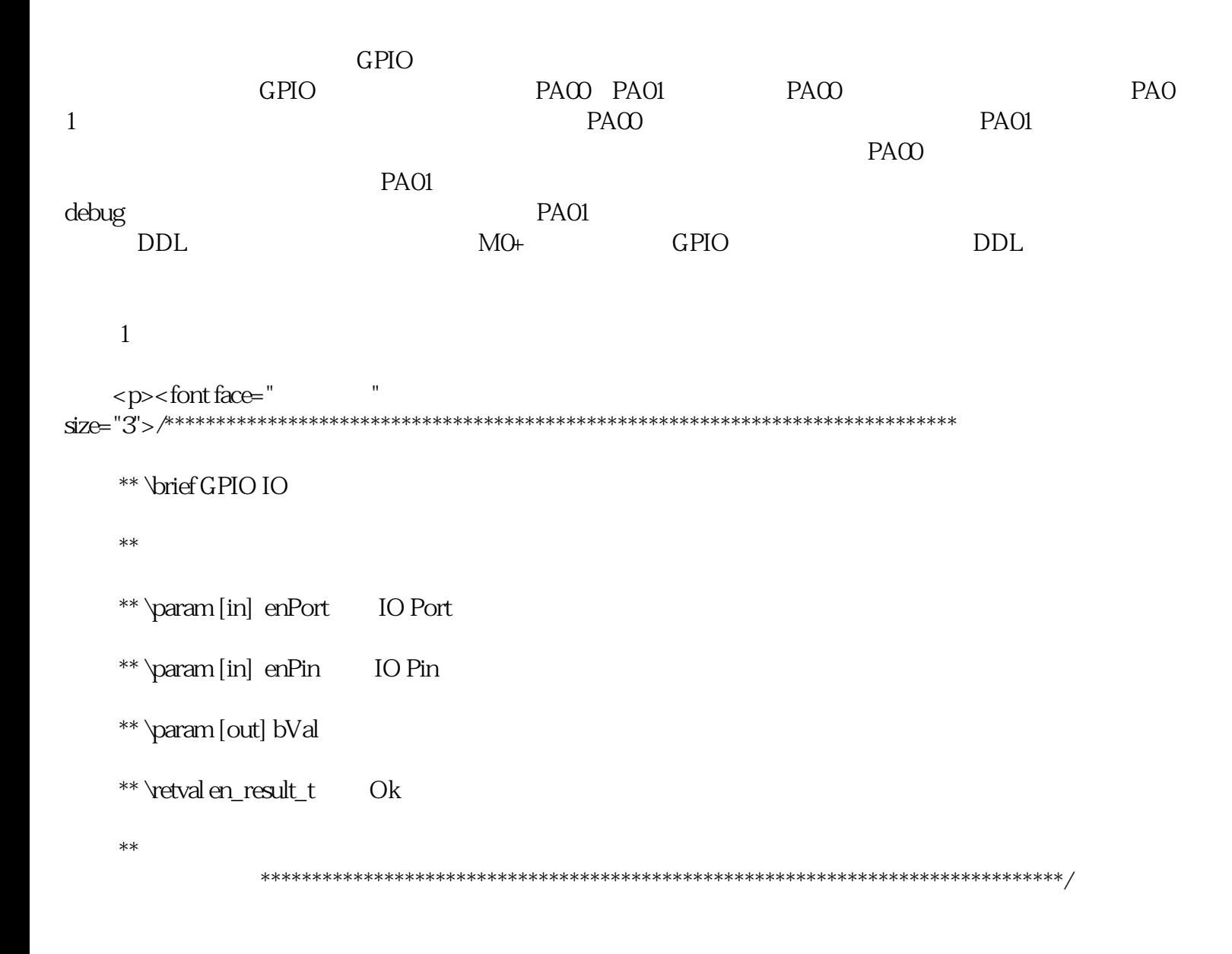

```
en_result_tGpio_WriteOutputIO(en_gpio_port_tenPort, en_gpio_pin_tenPin, boolean_tbVal)
   \{SetBit(((uint32_t)&MOP_GPIO->PAOUT + enPort), enPin, bVal);</font></p><p><font
           "size="3" > return Ok;face="\} < /font> < /p>
      \overline{c}\, H
   <p><font face="
** Vorief GPIO IO
    ** \retval en_result_t
                     O<sub>k</sub>**en_result_tGpio_SetIO(en_gpio_port_tenPort, en_gpio_pin_tenPin)
     SetBit(((uint32_t)&MOP_GPIO->PABSET + enPort), enPin, TRUE);</font></p><p><font
face=""size="3" > return Ok;
   \}< /font></p><p><font face="
                               "size="3"</font></p><p><font face="
** \langle P_{\text{right}}(P_{\text{right}})**en_result_tGpio_ClrIO(en_gpio_port_tenPort, en_gpio_pin_tenPin)
     SetBit(((uint32_t)&MOP_GPIO->PABCLR + enPort), enPin, TRUE);</font></p><p><font
face=""size="3" > return Ok;
              PxOUT
       \mathbf{1}\vdotsPxOUT
                   \mathbf{1}2
                              \mathbf{1}
```
 $\mathbf{1}$ 

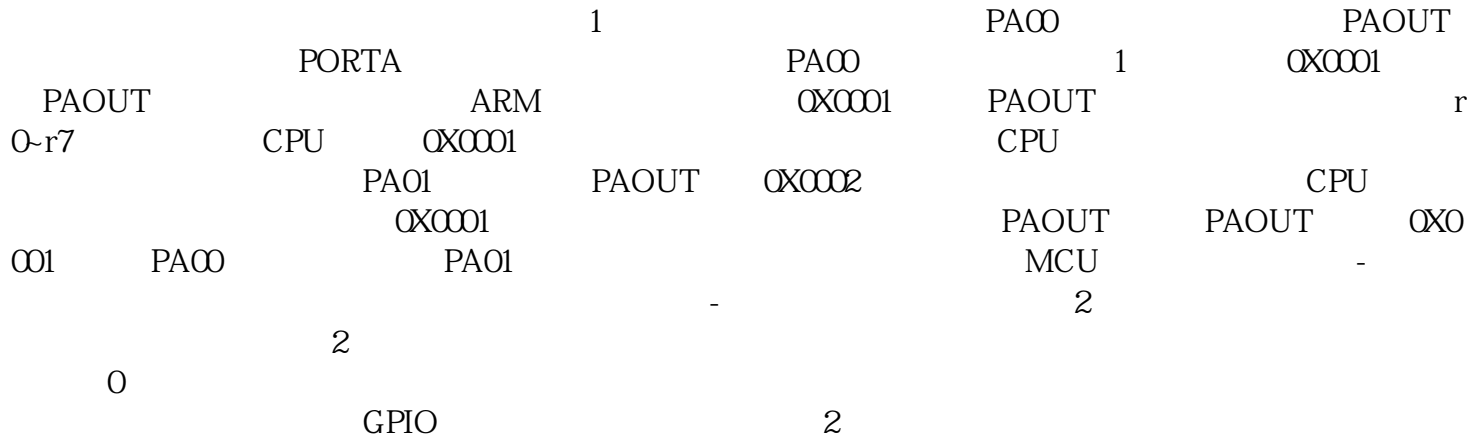